# LOGICIEL SAP BUSINESSOBJECTS DESIGNER XI 3

#### Objectifs et compétences

Pour des utilisateurs connaissant le système d'information - Bonne compréhension des enjeux métiers nécessitant un univers BO.

#### Contenu de la formation :

- COMMENT CREER DES UNIVERS BO Avec l'assistant Etape par étape

- GERER LES PARAMETRES DE L'UNIVERS Connexion à la base de données Optimisations et les pièges SQL (Chasm/Fan)

- TABLES ET JOINTURES Gérer les jointures et cardinalités Gérer les boucles

- CLASSES ET OBJETS Indicateurs et Dimensions **Filtres** Classes Bonnes pratiques

- ANALYSE MULTIDIMENSIONNELLE Cas d'un schéma en étoile/en flocon Tables d'agrégats Hiérarchies

- OBJETS DYNAMIQUES et OPTIMISATION Fonctions "@"

-VALIDATION ET TEST Avec Desktop Intelligence XI 3

### Méthode pédagogique :

**30% de théorie 70% de pratique**

## Organisation pratique

**Intervenant :**

**Michel Dubois - Enseignant**

**Nombre de participants : Entre 5 et 10**

**Durée de la formation : 3 jours**

**Dates : 1 session par trimestre**

**Lieu : Iut Vannes**

**Prix par personne: Nous consulter**

*Adefope 02 97 01 70 32 Financement possible dans le cadre du DIF* Code BI 003

մeե

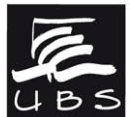

Service Formation Continue Universitaire<br>Tél. 02 97 87 11 30 + d'infos sur www.univ-ubs.fr, rubrique Formation tout au long de la vie

UNIVERSITÉ DE BRETAGNE-SUD